# We are watching us

**HA** monitoring setup

#### **Martin Čaj**

Linux system administrator SUSE LINUX, s.r.o.

Prague

Czech republic

mcaj@suse.cz

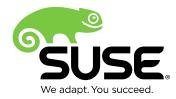

What we are watching?

# **Server rooms**

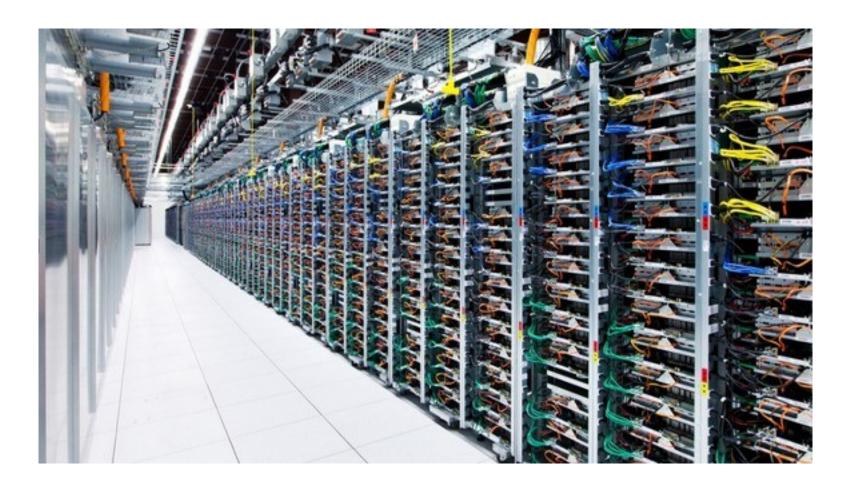

## **Server rooms**

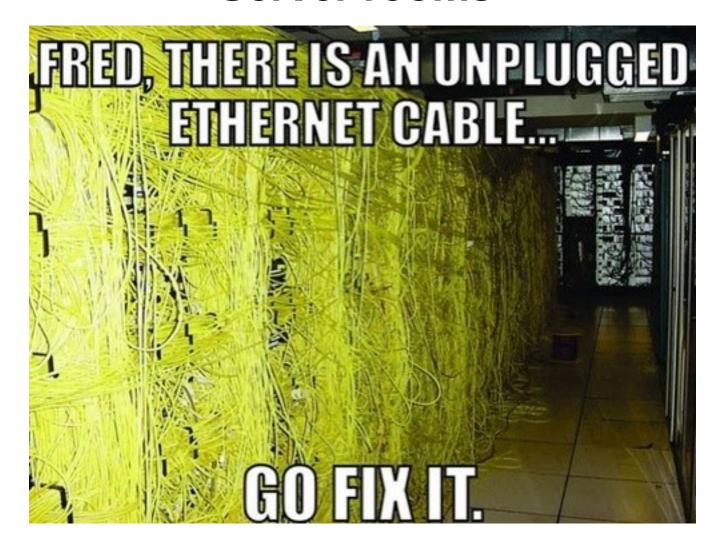

# What do we really have.

3 locations in Europe and USA

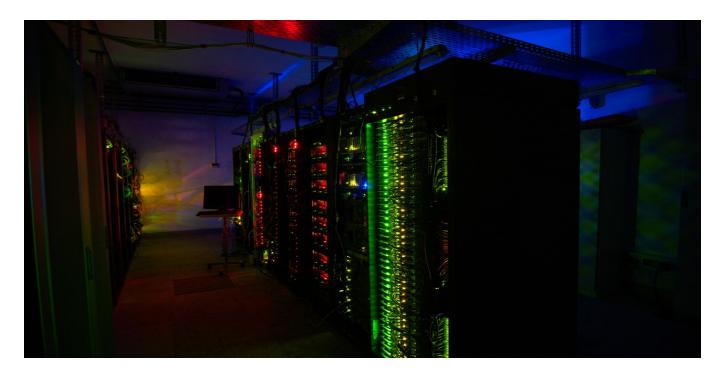

- 520 hosts
- 5525 services totally
- 1787 are passive checks

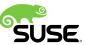

# Introduction to monitoring and HA

# We are using Open Source projects

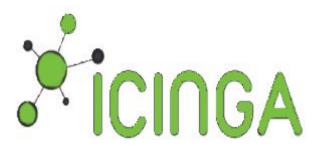

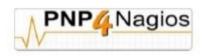

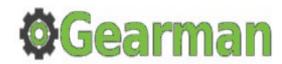

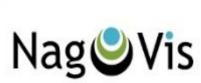

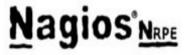

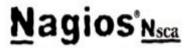

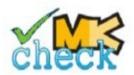

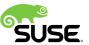

#### We are using Open Source projects

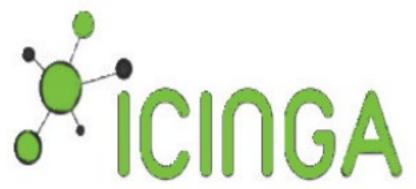

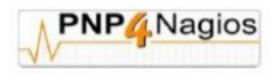

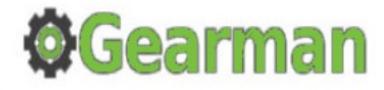

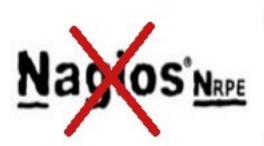

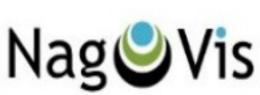

**Monitoring Plugins** 

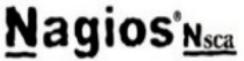

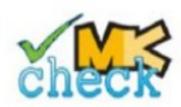

# **High Availability tools**

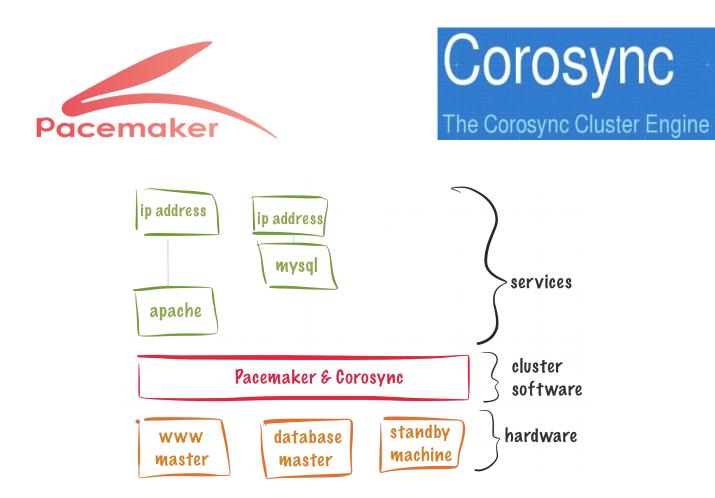

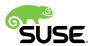

# The cluster setup

#### The server setup

#### two servers

Processor 2x Intel(R) i3-2120 3.30GHz ( 2 cores with 4 Threads )

Memory 16GB RAM

1TB classical disk and 240 GB SSD disk

#### **Stonith**

IPMI support on both server

#### **HA** software setup

The pacemaker official web: http://clusterlabs.org/

The book sleha http://goo.gl/NskwNo

High availability setup for OpenVPN http://goo.gl/jpexTt

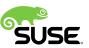

#### **Basic rules**

#### Services implementing HA on their own

Prefer the integrated solution

For example Mysql, DHCP, Named

#### Services can run independent on the node

Keep running independent (but monitor)

For example ido2db, NSCA, Gearman, Apache

#### You can run more then one DRBD via Pacemaker

Helps to run on different storage (SSD)

Helps with load balancing

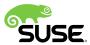

Deep into the setup

# MySQL cluster replication

Master <=> Master mode

Simple, safe and elegant solution

few lines in the config files

Services (using MySQL) are using the local Mysql database

Link http://goo.gl/rNaR5Z

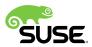

# Independent running services

#### Apache

Listen on all ip address (current and future)

No need restart during the migration

Data in /srv are changing during the migration

#### NSCA

Listen on all ip address (current and future)

Check Result directory migrate with master server

Be sure the hosts sending NSCA results to master all the time

#### Gearmen

See next slide ;-)

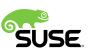

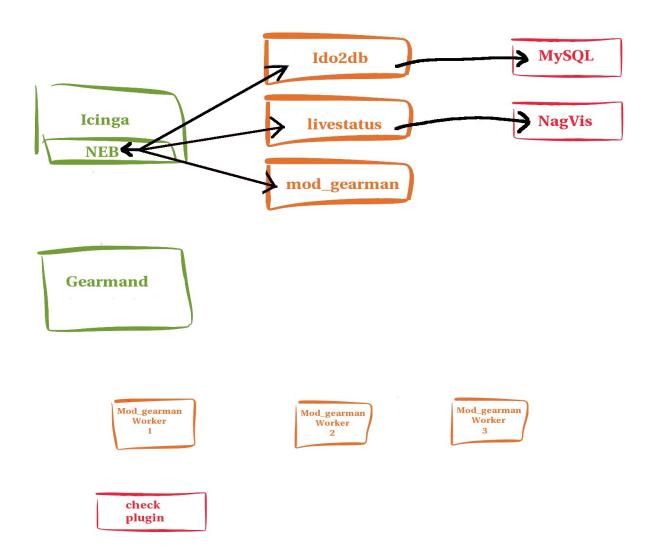

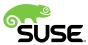

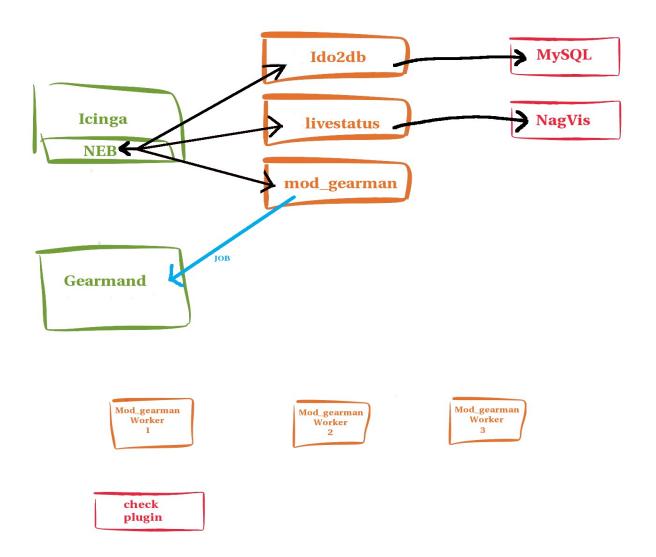

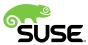

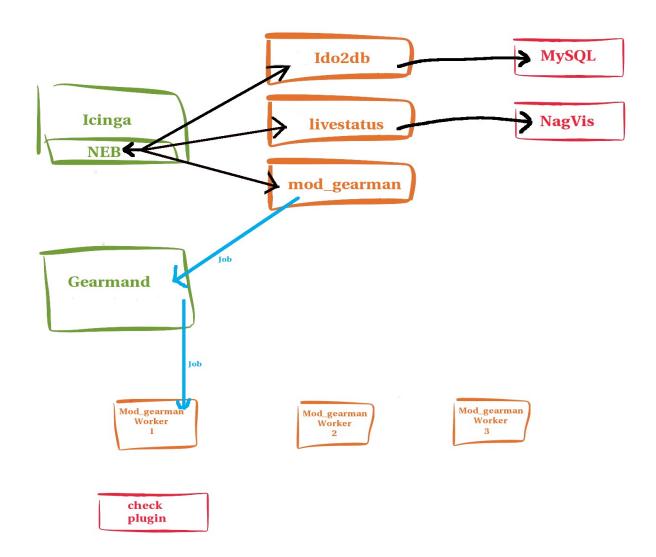

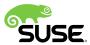

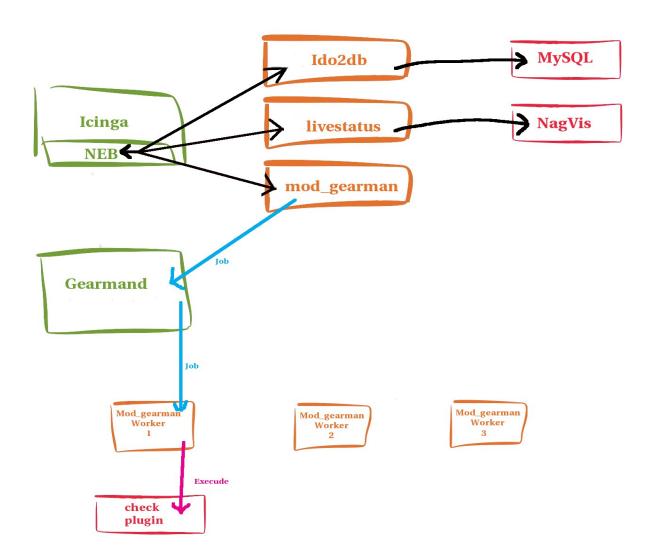

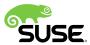

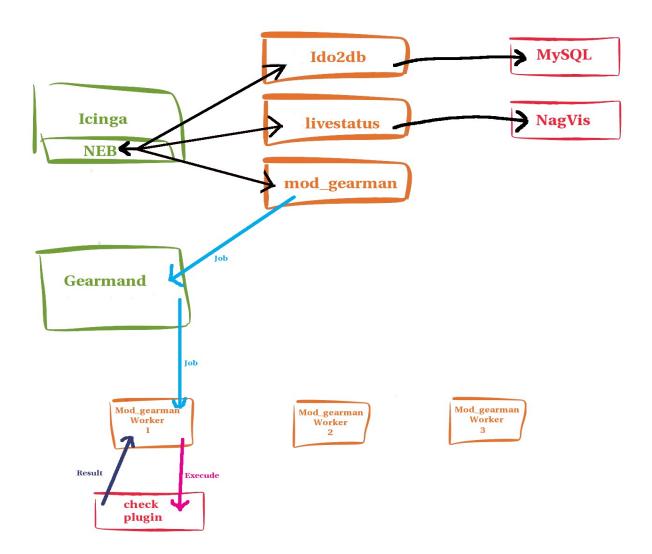

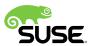

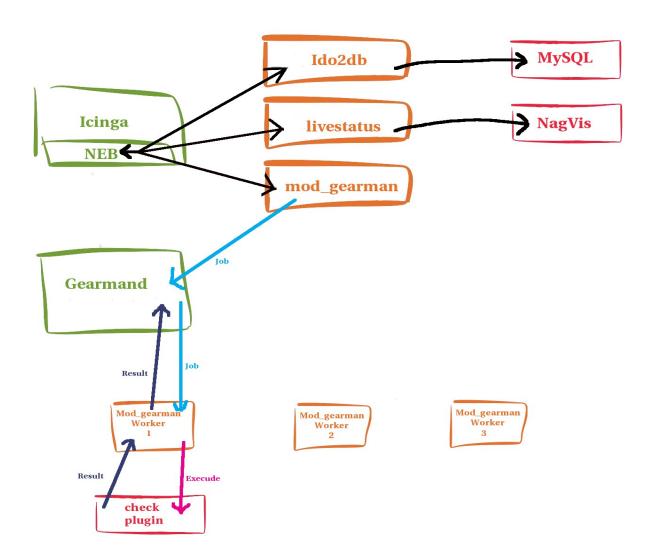

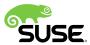

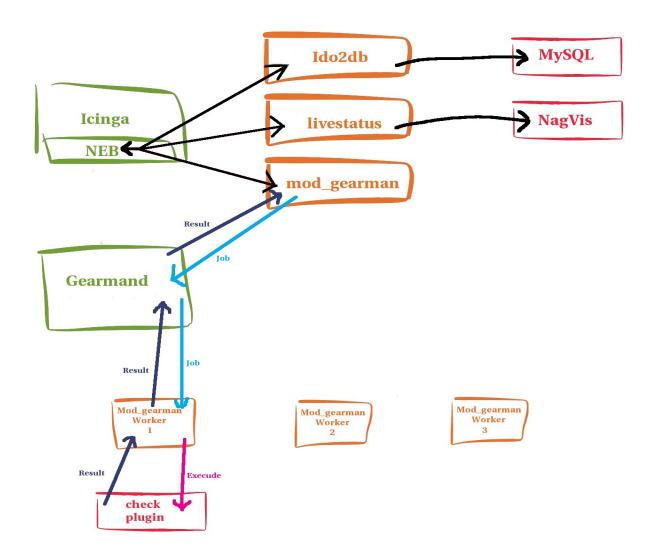

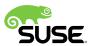

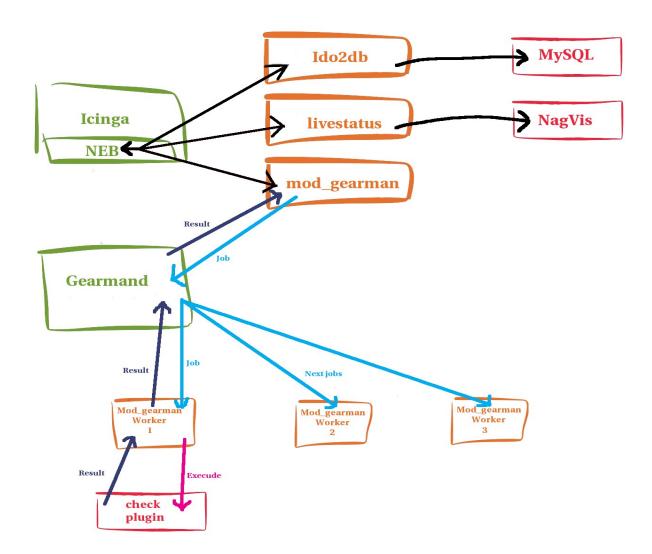

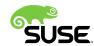

### Passive checks via

check\_MK

The Check\_MK-Project
 Collection of extensions for the IT-Monitoring
 Its 100% Open-Source under the GNU GPL
 Using auto-detection for list of services on hosts
 Link http://goo.gl/9ZaHrM

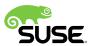

#### Check MK

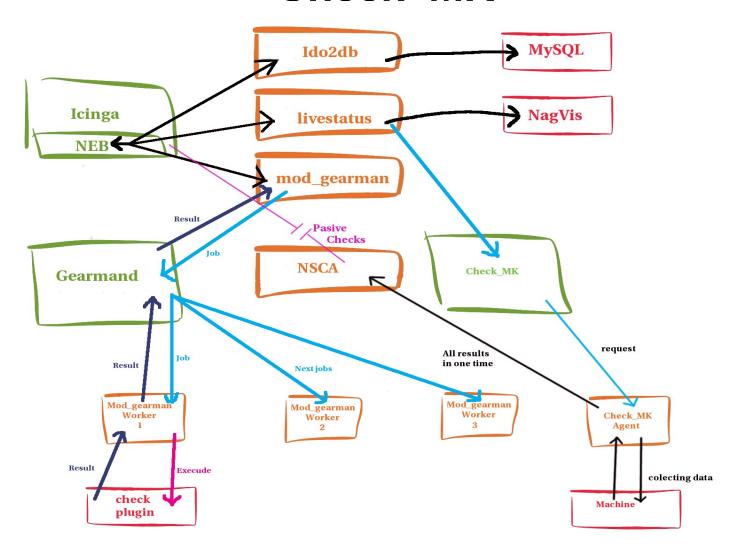

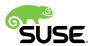

What happen if there is a problem?

# A problem in the server room

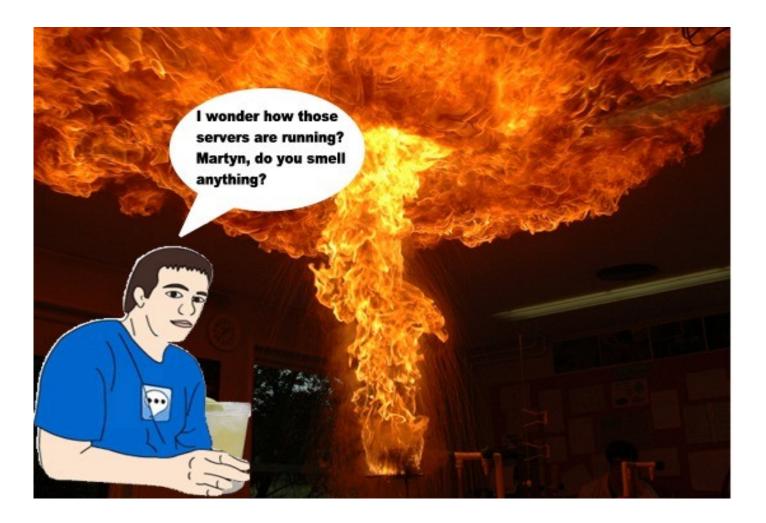

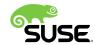

# Monitoring issues...

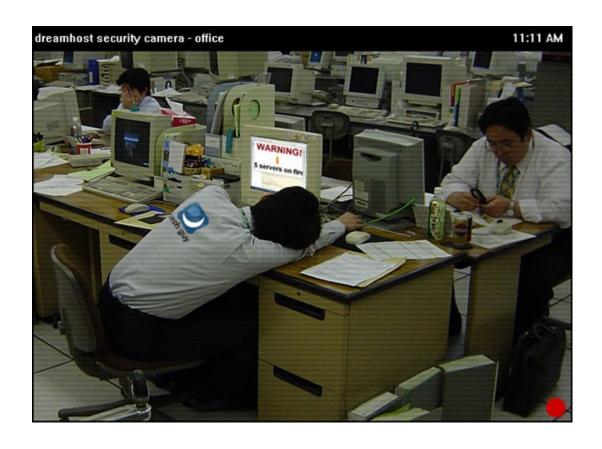

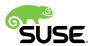

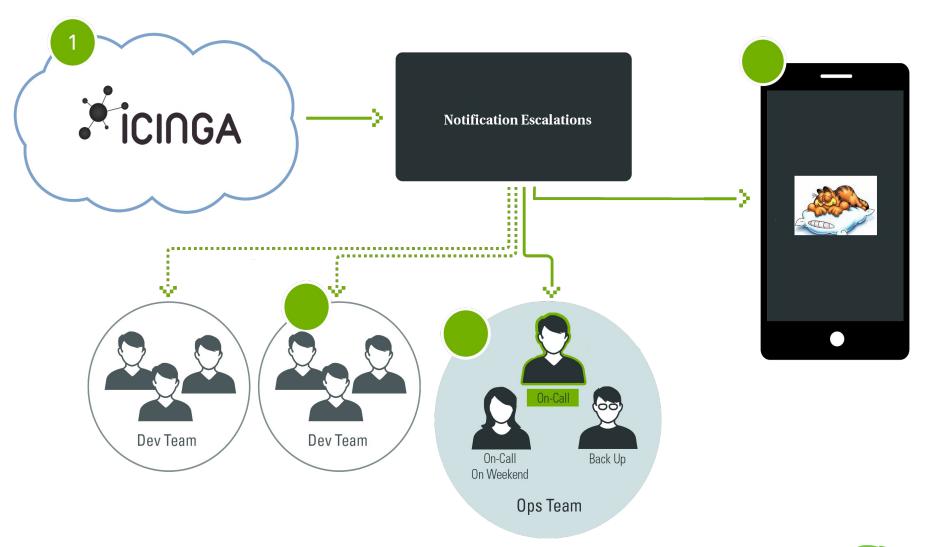

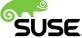

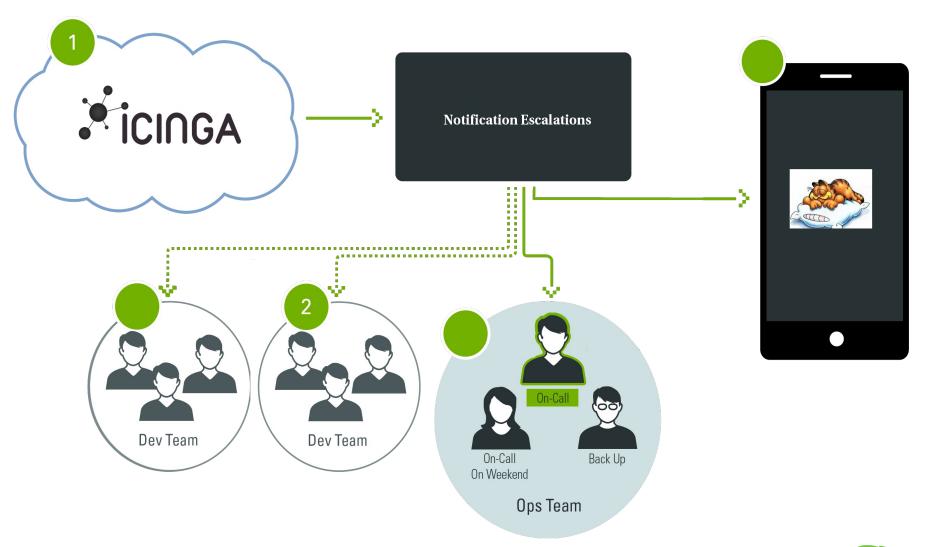

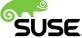

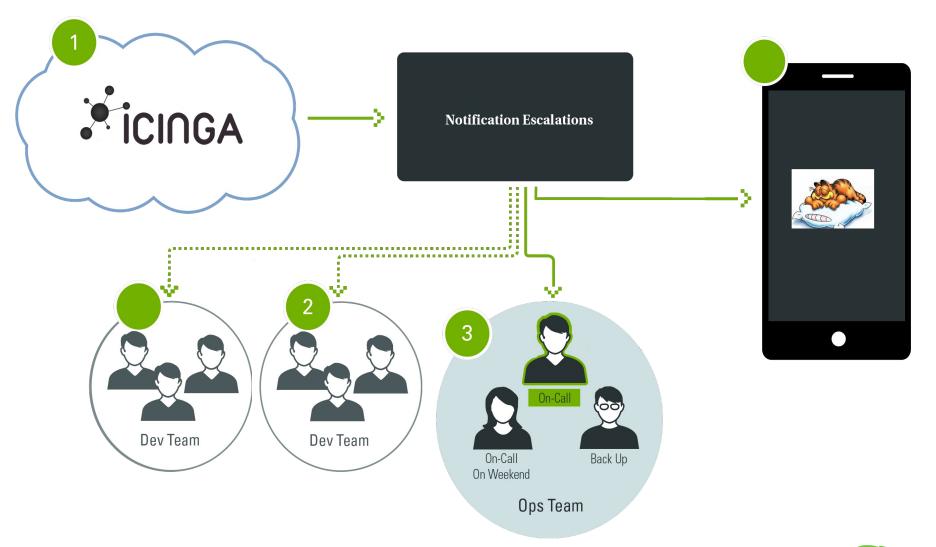

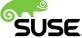

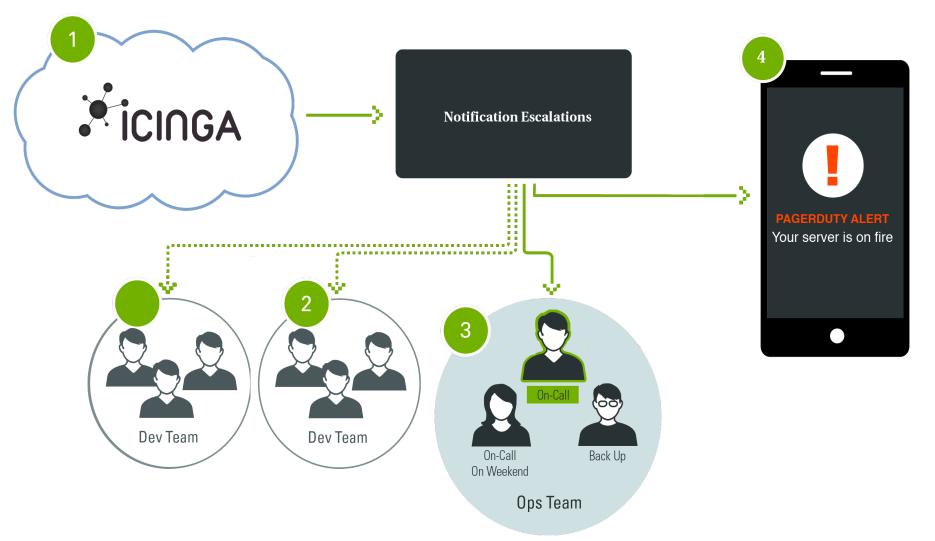

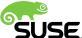

# Different ways to communicate

## Mails?

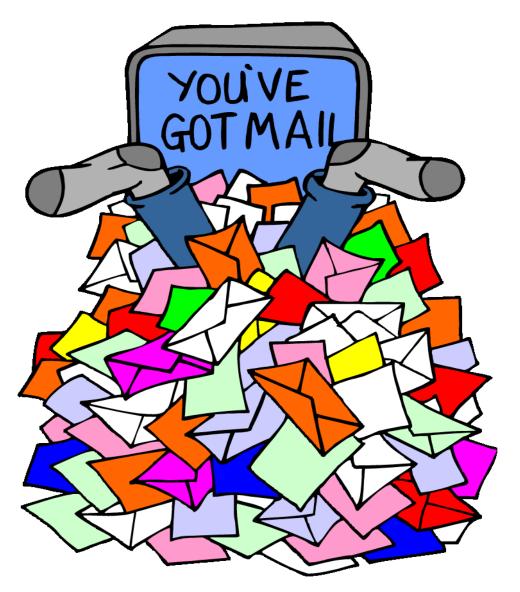

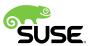

#### **Mails**

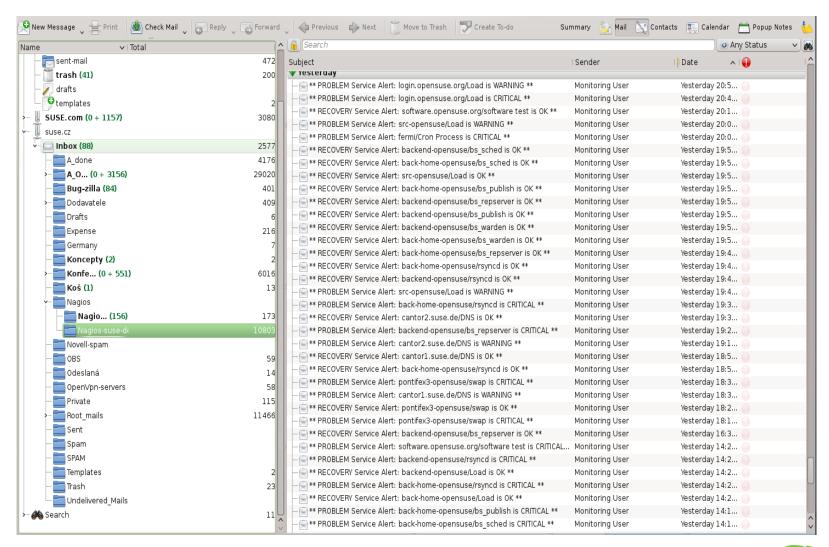

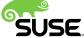

## Web page

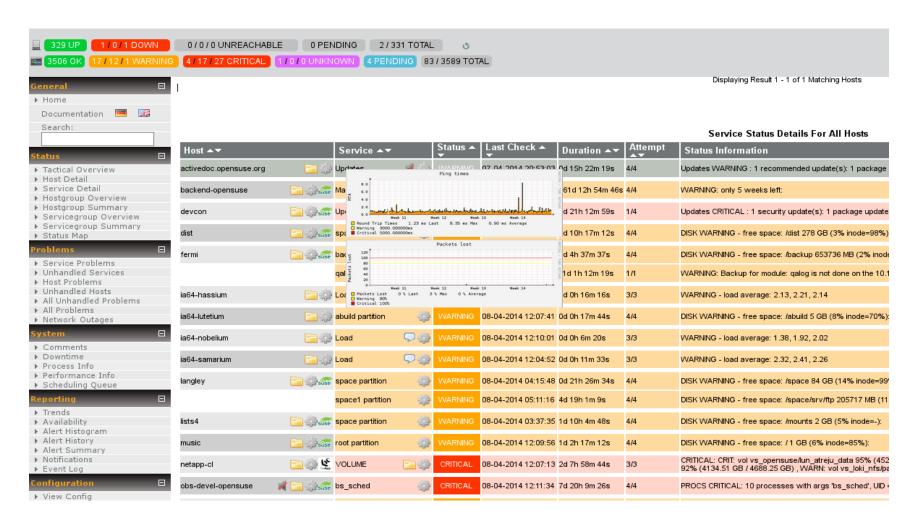

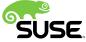

#### **IRC** bot

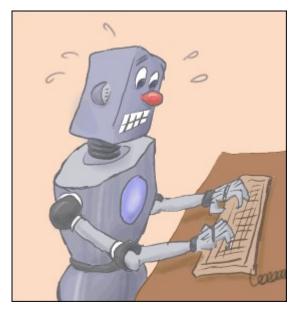

nagios-eventhandlers-send\_messages
 generate notification Emails or IRC messages with Nagios
 Link http://goo.gl/JojZYR

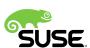

## **GSM Gateway**

GMS Modem
 Siemens ES75i
 Modem ES75

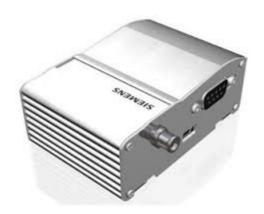

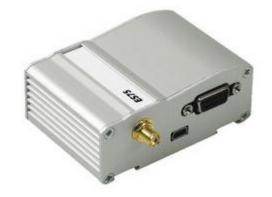

# **SMS Server Tools 3**

- Its 100% Open-Source under the GNU GPL
- http://goo.gl/iXvNl9

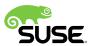

# SUSE is Growing and We're Hiring! Open source is in our genes.

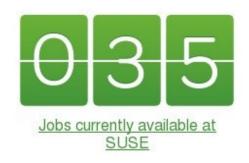

Explore the job opportunities at <a href="https://www.suse.com/company/careers/">https://www.suse.com/company/careers/</a>

We **ARE** enterprise Linux and more.

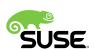

# Time for questions?

# Thank you.

# Martin Čaj

IRC nickname: mcaj Email: mcaj@suse.cz

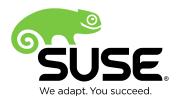

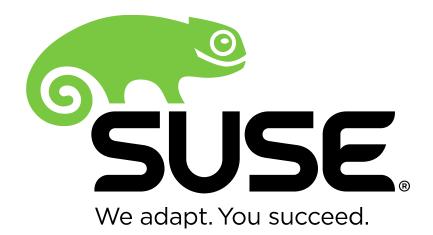

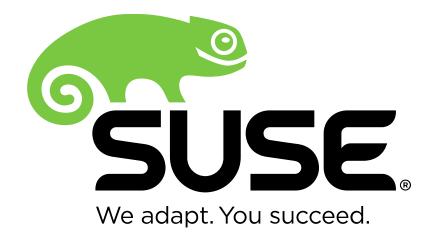

**Corporate Headquarters** 

Maxfeldstrasse 5 90409 Nuremberg Germany +49 911 740 53 0 (Worldwide)

www.suse.com

Join us on:

www.opensuse.org

#### **Unpublished Work of SUSE LLC. All Rights Reserved.**

This work is an unpublished work and contains confidential, proprietary and trade secret information of SUSE LLC. Access to this work is restricted to SUSE employees who have a need to know to perform tasks within the scope of their assignments. No part of this work may be practiced, performed, copied, distributed, revised, modified, translated, abridged, condensed, expanded, collected, or adapted without the prior written consent of SUSE. Any use or exploitation of this work without authorization could subject the perpetrator to criminal and civil liability.

#### **General Disclaimer**

This document is not to be construed as a promise by any participating company to develop, deliver, or market a product. It is not a commitment to deliver any material, code, or functionality, and should not be relied upon in making purchasing decisions. SUSE makes no representations or warranties with respect to the contents of this document, and specifically disclaims any express or implied warranties of merchantability or fitness for any particular purpose. The development, release, and timing of features or functionality described for SUSE products remains at the sole discretion of SUSE. Further, SUSE reserves the right to revise this document and to make changes to its content, at any time, without obligation to notify any person or entity of such revisions or changes. All SUSE marks referenced in this presentation are trademarks or registered trademarks of Novell, Inc. in the United States and other countries. All third-party trademarks are the property of their respective owners.

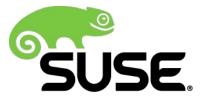